## [vdi](http://intrusos.info/doku.php?id=tag:vdi&do=showtag&tag=vdi), [2008,](http://intrusos.info/doku.php?id=tag:2008&do=showtag&tag=2008) [windows,](http://intrusos.info/doku.php?id=tag:windows&do=showtag&tag=windows) [maestra](http://intrusos.info/doku.php?id=tag:maestra&do=showtag&tag=maestra)

## **Crear una imagen maestra para VDI con Windows 2008 Server Enterprise**

- 1. Instalamos las actualizaciones
- 2. Instalamos el software que necesitemos
- 3. Instalamos el agente VDI
- 4. Opcionalmente y dependiendo de para que queramos nuestro escritorio, podemos optar por instalar el paquete **Experiencia de Escritorio** administrador del servidor → características →añadir característica → Experiencia de Escritorio

El paquete **Windows Destop Experince** instala los siguientes componentes:

- Windows Media Player
- Desktop themes
- Video for Windows
- Windows SideShow
- Windows Defender
- Disk Cleanup
- Sync Center
- Sound Recorder
- Character Map
- Snipping Tool

Lo siguiente será quitar todos los programas y servicios innecesarios:

- Deshabilitar Hot Plug PCI devices
- Deshabilitar servicios innecesarios

## **Referencias**

## **Referencias**

- [https://pubs.vmware.com/horizon-7-view/index.jsp?topic=%2Fcom.vmware.horizon-view.deskto](https://pubs.vmware.com/horizon-7-view/index.jsp?topic=%2Fcom.vmware.horizon-view.desktops.doc%2FGUID-DC9B2706-5FD8-4A6B-A017-D6DE6742D466.html) [ps.doc%2FGUID-DC9B2706-5FD8-4A6B-A017-D6DE6742D466.html](https://pubs.vmware.com/horizon-7-view/index.jsp?topic=%2Fcom.vmware.horizon-view.desktops.doc%2FGUID-DC9B2706-5FD8-4A6B-A017-D6DE6742D466.html)
- [https://pubs.vmware.com/horizon-7-view/index.jsp?topic=%2Fcom.vmware.horizon-view.deskto](https://pubs.vmware.com/horizon-7-view/index.jsp?topic=%2Fcom.vmware.horizon-view.desktops.doc%2FGUID-9AF9E21E-E313-4B65-B7D8-6AE3190641D6.html) [ps.doc%2FGUID-9AF9E21E-E313-4B65-B7D8-6AE3190641D6.html](https://pubs.vmware.com/horizon-7-view/index.jsp?topic=%2Fcom.vmware.horizon-view.desktops.doc%2FGUID-9AF9E21E-E313-4B65-B7D8-6AE3190641D6.html)
- <https://blogs.itpro.es/emanu/tag/vamt/>
- [https://github.com/MicrosoftDocs/windowsserverdocs.es-es/blob/live/WindowsServerDocs/remot](https://github.com/MicrosoftDocs/windowsserverdocs.es-es/blob/live/WindowsServerDocs/remote/remote-desktop-services/rds-vdi-recommendations.md) [e/remote-desktop-services/rds-vdi-recommendations.md](https://github.com/MicrosoftDocs/windowsserverdocs.es-es/blob/live/WindowsServerDocs/remote/remote-desktop-services/rds-vdi-recommendations.md)

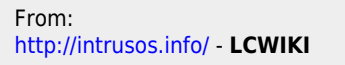

Permanent link: **<http://intrusos.info/doku.php?id=virtualizacion:vdi:plantilla:2008>**

Last update: **2023/01/18 14:46**

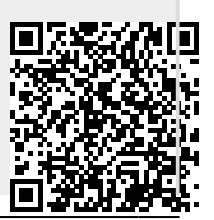